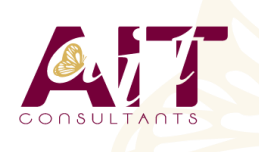

**SARL ONEO**  1025 rue Henri Becquerel Parc Club du Millénaire, Bât. 27 34000 MONTPELLIER **N° organisme : 91 34 0570434**

**Nous contacter : +33 (0)4 67 13 45 45 www.ait.fr contact@ait.fr**

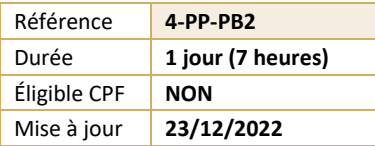

# **Power BI Perfectionnement**

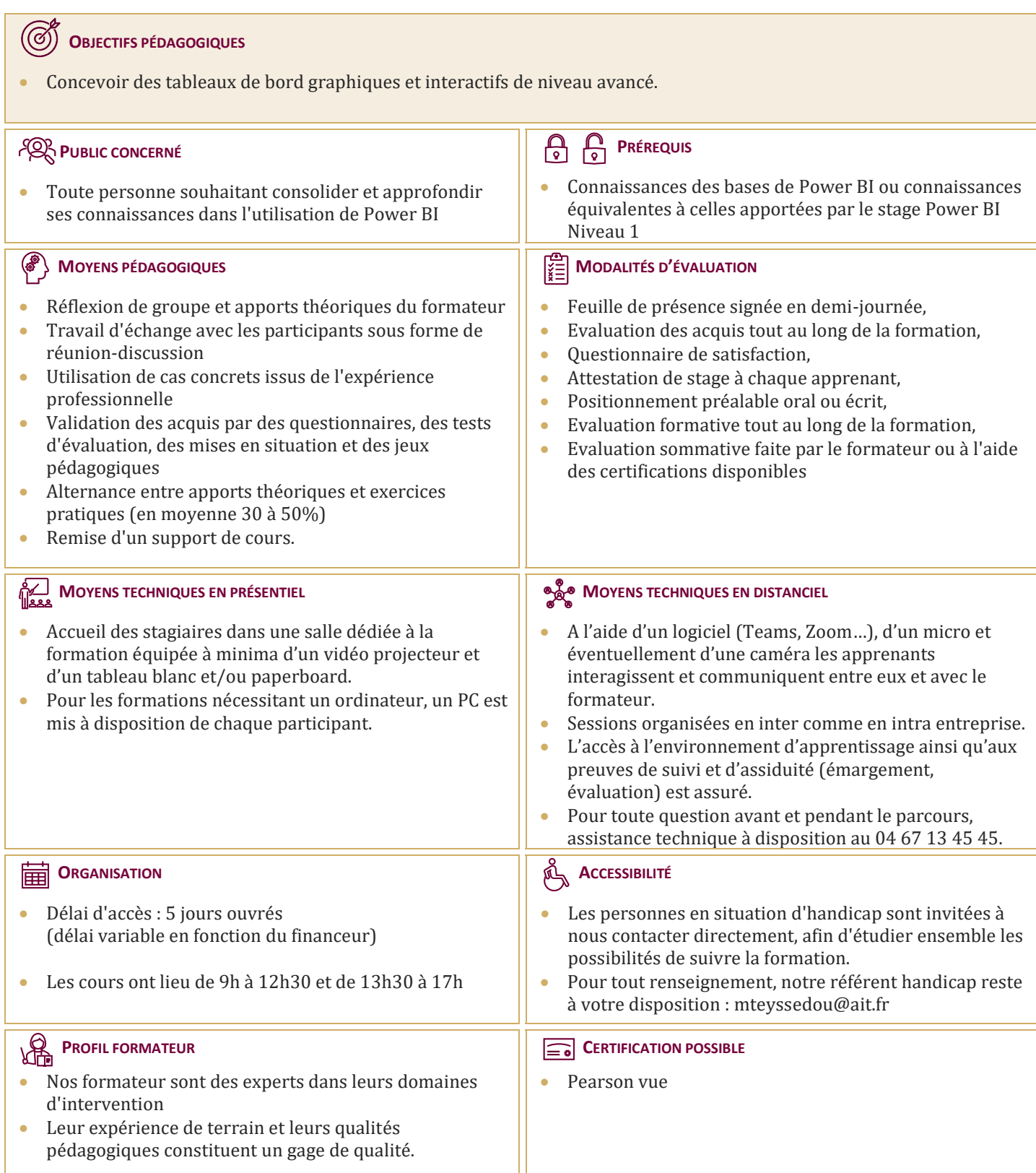

# **Power BI Perfectionnement**

# **INTRODUCTION AU LANGAGE M ET AU LANGAGE DAX**

- $\Box$  Pourquoi le langage M, quand l'utiliser ?
- $\Box$  Pourquoi le langage DAX, quand l'utiliser ?

# **ACQUÉRIR ET TRANSFORMER LES DONNÉES AVEC POWER QUERY**

- $\Box$  Introduction au langage M
- Découvrir les objets Power Query et les types de données
- Comprendre la structure d'une requête
- $\Box$  Fonction interne et fonction externe
- $\Box$  La gestion des erreurs
- $\Box$  Exemples de fonctions avancées
- $\Box$  Créer une table calendrier

# **CRÉER SES INDICATEURS ET KPI AVEC LE LANGAGE DAX**

- $\Box$  L'importance de la modélisation
- Créer le modèle de données
- $\Box$  Les différents types de relations
- $\Box$  Focus sur les jointures entre tables dans le modèle de données
- Bien comprendre la cardinalité d'une jointure. Point d'attention sur la relation de « plusieurs à plusieurs »
- $\Box$  Explication sur le sens des jointures
- $\Box$  Créer des mesures avec le langage DAX
- $\Box$  Approfondir la notion de contexte de filtre et de lignes
- $\Box$  Les fonctions itératives
- $\Box$  Les fonctions temporelles
- $\Box$  Exemples de mesures avancées

#### **MISE EN FORME DE RAPPORT AVANCÉE**

- $\Box$  Créer un thème, un modèle de rapport
- $\Box$  Créer une home page et des menus de navigation en utilisant les signets
- $\Box$  Utiliser des images pour améliorer la lisibilité du rapport
- $\Box$  Créer des rapports "maitre-détail" en utilisant les filtres d'extractions
- $\Box$  Créer ses info-bulles
- $\Box$  Navigation entre rapports
- $\Box$  Choisir la mesure à afficher avec un segment
- $\Box$  Afficher sur le rapport les filtres positionnés

## **PUBLICATION ET PARTAGE**

 $\Box$  Retour sur la publication